## **Plain HTTP Service**

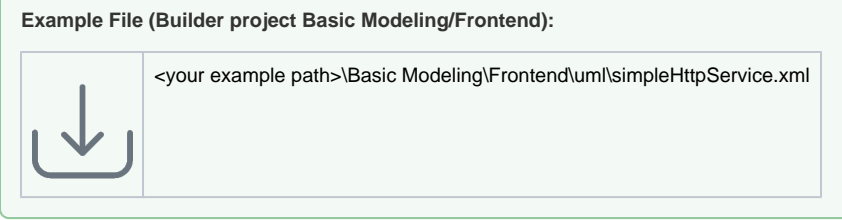

Each <<E2EHTTPPortType>> contains the following tagged values:

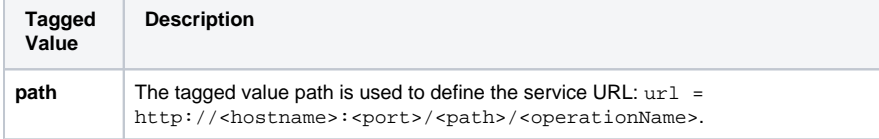

In the example, the path of the <<E2EHTTPPortType>> is **/test**. That is, the URL becomes **http://localho st:12006/test/echo**. Whereas we assumed that the service runs on localhost.

Be aware that the modeler is responsible to choose a value being unique within its xUML service.

The last part of above URL derives from the operation name of the <<E2EHTTPPortType>> class **Simple HTTPPort**. In this example it contains one operation (**echo**) that is implemented by the following activity diagram:

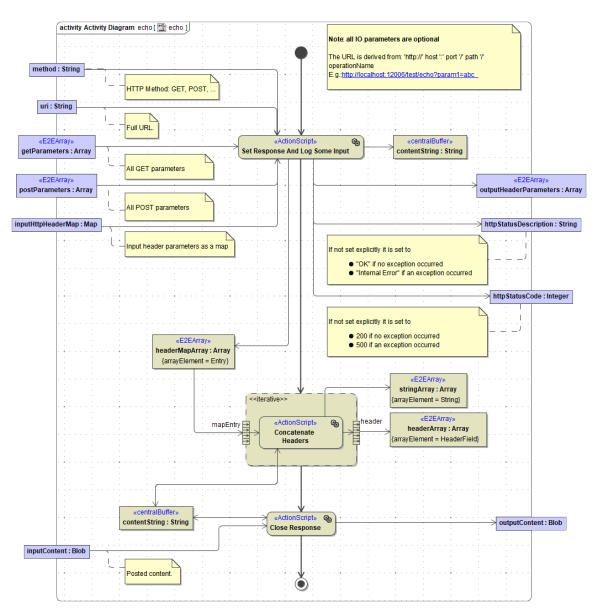

**Related Pages:**

- [RESTful HTTP Service](https://doc.scheer-pas.com/display/BRIDGE/RESTful+HTTP+Service)
- **[HTTP Service Reference](https://doc.scheer-pas.com/display/BRIDGE/HTTP+Service+Reference)**